Информация о владельце: ФИО: Галунин Сергей Александрович Должность: проректор по учебной работе Дата подписания: 28.06.2023 11:50:22 Уникальный программный ключ: 08ef34338325bdb0ac5a47baa5472ce36cc3fc3b

Приложение к ОПОП «Компьютерное моделирование и проектирование»

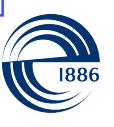

СПбГЭТУ «ЛЭТИ» ПЕРВЫЙ ЭЛЕКТРОТЕХНИЧЕСКИЙ

МИНОБРНАУКИ РОССИИ

федеральное государственное автономное образовательное учреждение высшего образования **«СанктПетербургский государственный электротехнический университет «ЛЭТИ» им. В.И.Ульянова (Ленина)» (СПбГЭТУ «ЛЭТИ»)**

#### **РАБОЧАЯ ПРОГРАММА**

дисциплины

### «СЕТИ ЭВМ»

#### для подготовки бакалавров

#### по направлению

#### 09.03.01 «Информатика и вычислительная техника»

#### по профилю

#### «Компьютерное моделирование и проектирование»

Санкт-Петербург 2022

### **ЛИСТ СОГЛАСОВАНИЯ**

Разработчики: доцент, к.т.н., доцент Горячев А.В. доцент, к.т.н., доцент Новакова Н.Е.

Рабочая программа рассмотрена и одобрена на заседании кафедры САПР 21.12.2021, протокол № 7

Рабочая программа рассмотрена и одобрена учебно-методической комиссией ФКТИ, 24.02.2022, протокол № 2

Согласовано в ИС ИОТ Начальник ОМОЛА Загороднюк О.В.

## **1 СТРУКТУРА ДИСЦИПЛИНЫ**

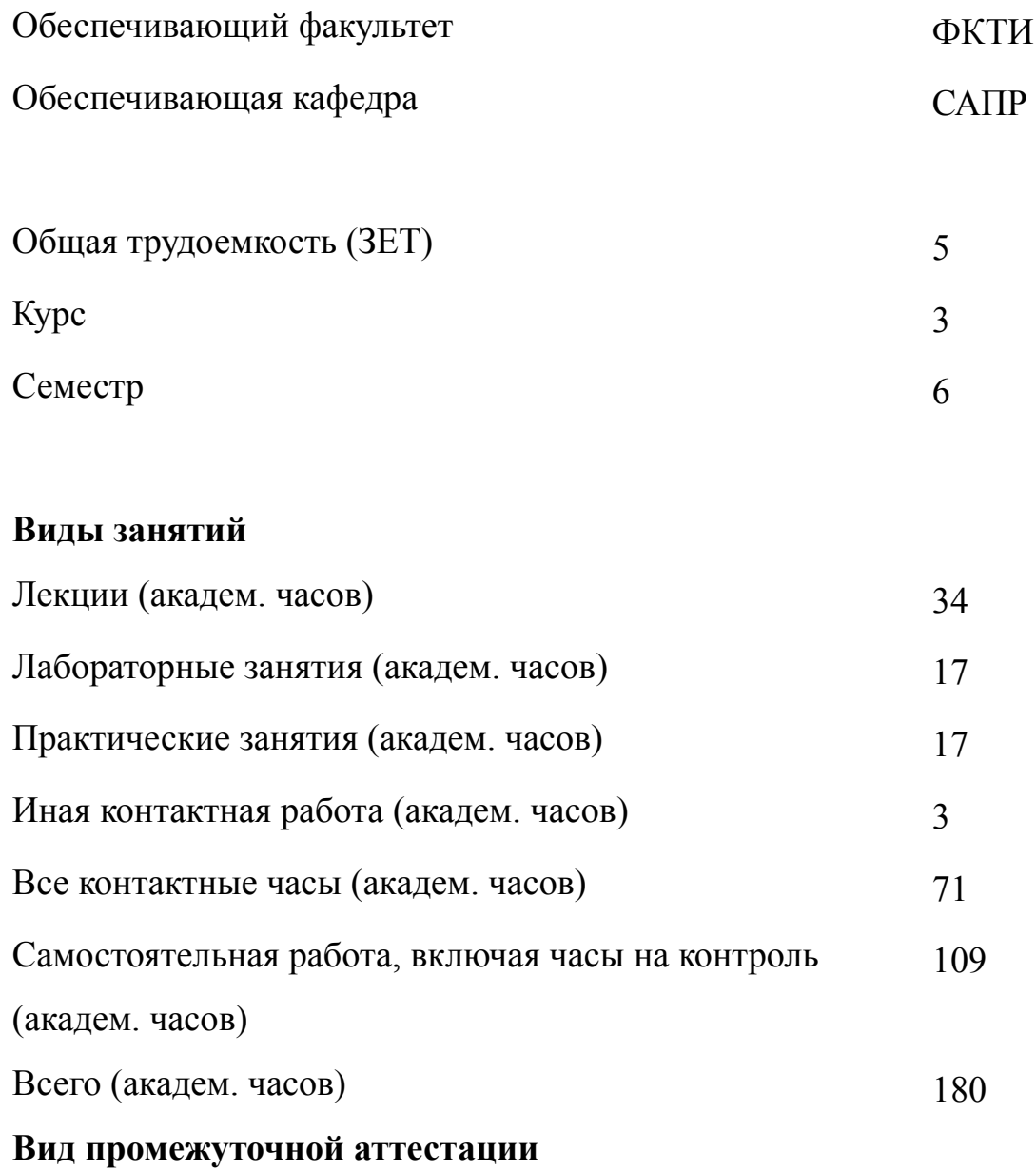

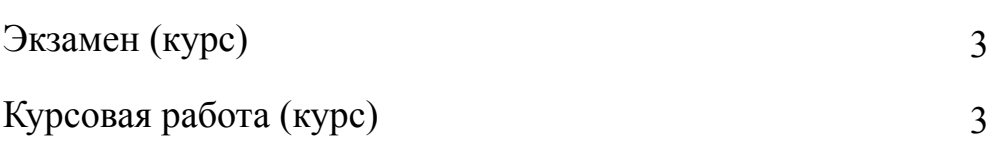

## **2 АННОТАЦИЯ ДИСЦИПЛИНЫ**

#### **«СЕТИ ЭВМ»**

Дисциплина Сети ЭВМ обеспечивает теоретическую и практическую подготовку в области принципов, методов и средств организации сетевых взаимодействий в корпоративной среде. Программа дисциплины включает в себя изучение основных методов сетевых взаимодействий, компонентов сетевой инфраструктуры, алгоритмов работы сетевых устройств, анализа и синтеза сетевых решений. Особое внимание в курсе уделено построению имитационных, аналитических и структурно-функциональных моделей, применяемых в процессе проектирования сетевых решений. Программа дисциплины включает в себя изучение основ технологий сетевого взаимодействия. Лекционный материал дисциплины по каждому разделу подкрепляется примерами из реальных проектов.

#### **SUBJECT SUMMARY**

#### **«NETWORK TECHNOLOGIES»**

Discipline Network Technologies provides theoretical and practical training in the principles, methods and tools for corporate networking. Discipline program includes the study of basic methods, models and algorithms for the network technologies, network components infrastructure, problems of modeling and the formation of network solutions. Particular attention is paid to the construction in the course of simulation, and analysis of structural and functional models used in the process of network design. Handout discipline for each section is supported by examples from real projects.

### 3 ОБЩИЕ ПОЛОЖЕНИЯ

#### $3.1$ Цели и задачи дисциплины

1. Целью изучения дисциплины является получение базовых знаний о сетевых технологиях, основах формирования корпоративной сетевой среды, выработка умений настраивать клиентские компоненты сетевых устройств, выполнять базовые процедуры разрешения проблем в области сетевых технологий и осуществлять защищенное подключение корпоративной и домашней среды к глобальным сетям. а также приобретение навыков применять знания об основах сетевых технологий при эксплуатации и формировании сетевой инфраструктуры. Теоретический базис дисциплины основывается на знаниях из дискретной математики, теории кодирования, теории алгоритмов.

2. Задачи дисциплины: сформировать знания и умения, необходимые для разработки корпоративной сетевой инфраструктуры в составе инфраструктуры систем автоматизации проектирования разнообразных объектов.

3. Дисциплина обеспечивает получение знаний как об основных принципах организации сетевых взаимодействий, так и о реализациях сложных сетевых инфраструктур на основе стека протоколов ТСР/IР.

4. Дисциплина формирует умения:

-настроить клиентские компоненты сетевых устройств;

-выполнить базовые процедуры разрешения проблем в области сетевых технологий;

-осуществить защищенное подключение корпоративной и домашней среды к глобальным сетям.

5. Дисциплина формирует навыки применения знаний об основах сетевых технологий при эксплуатации и формировании сетевой инфраструктуры.

 $\overline{4}$ 

### **3.2 Место дисциплины в структуре ОПОП**

Дисциплина изучается на основе ранее освоенных дисциплин учебного плана:

- 1. «Информатика»
- 2. «Объектно-ориентированное программирование»
- 3. «Организация ЭВМ и систем»
- 4. «Базы данных»
- 5. «Схемотехника»
- и обеспечивает изучение последующих дисциплин:
- 1. «Защита компьютерной информации»

### $3.3$ Перечень планируемых результатов обучения по дисциплине, соотнесенных с планируемыми результатами освоения образовательной программы

В результате освоения образовательной программы обучающийся должен достичь следующие результаты обучения по дисциплине:

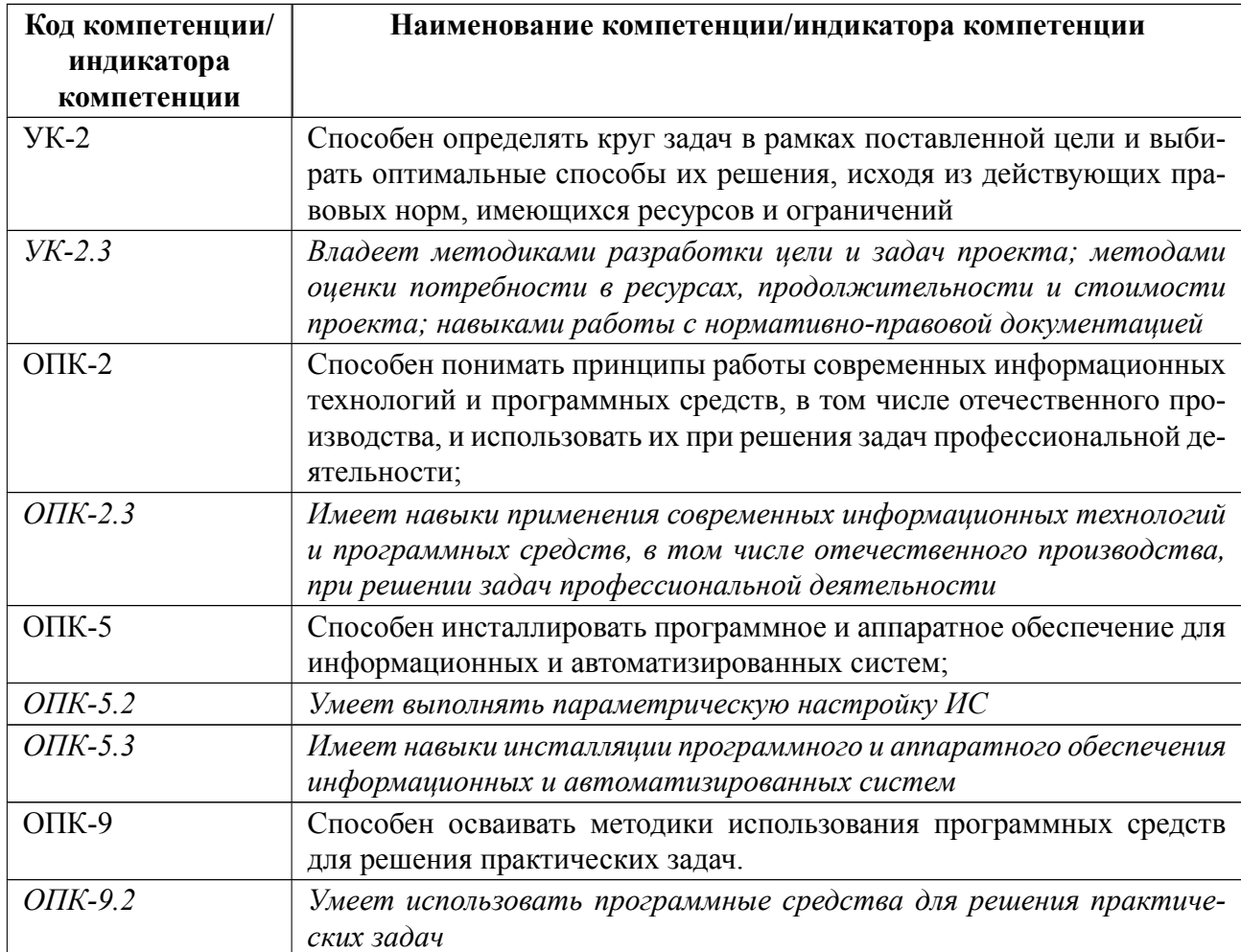

## **4 СОДЕРЖАНИЕ ДИСЦИПЛИНЫ**

# **4.1 Содержание разделов дисциплины**

## **4.1.1 Наименование тем и часы на все виды нагрузки**

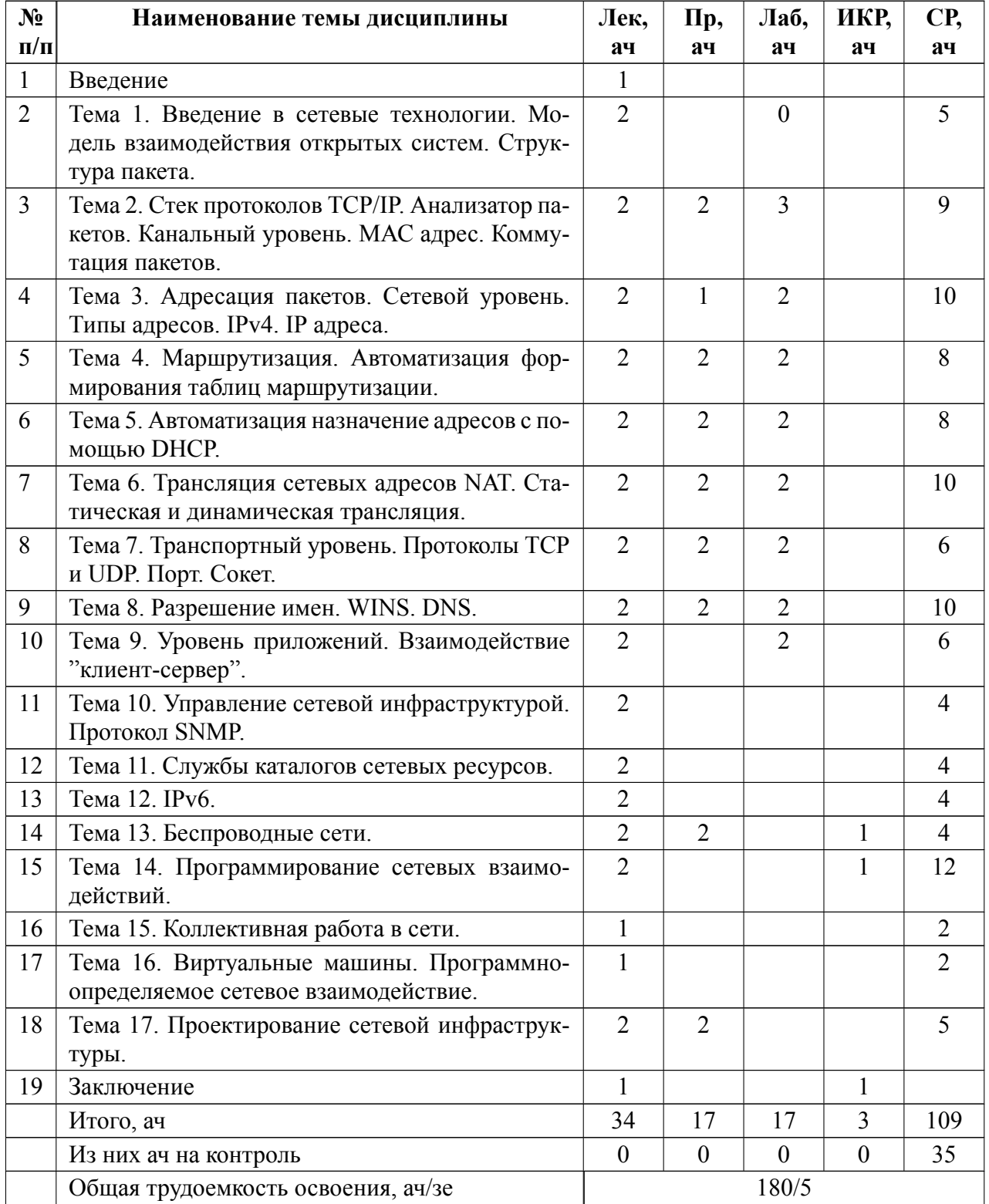

## **4.1.2 Содержание**

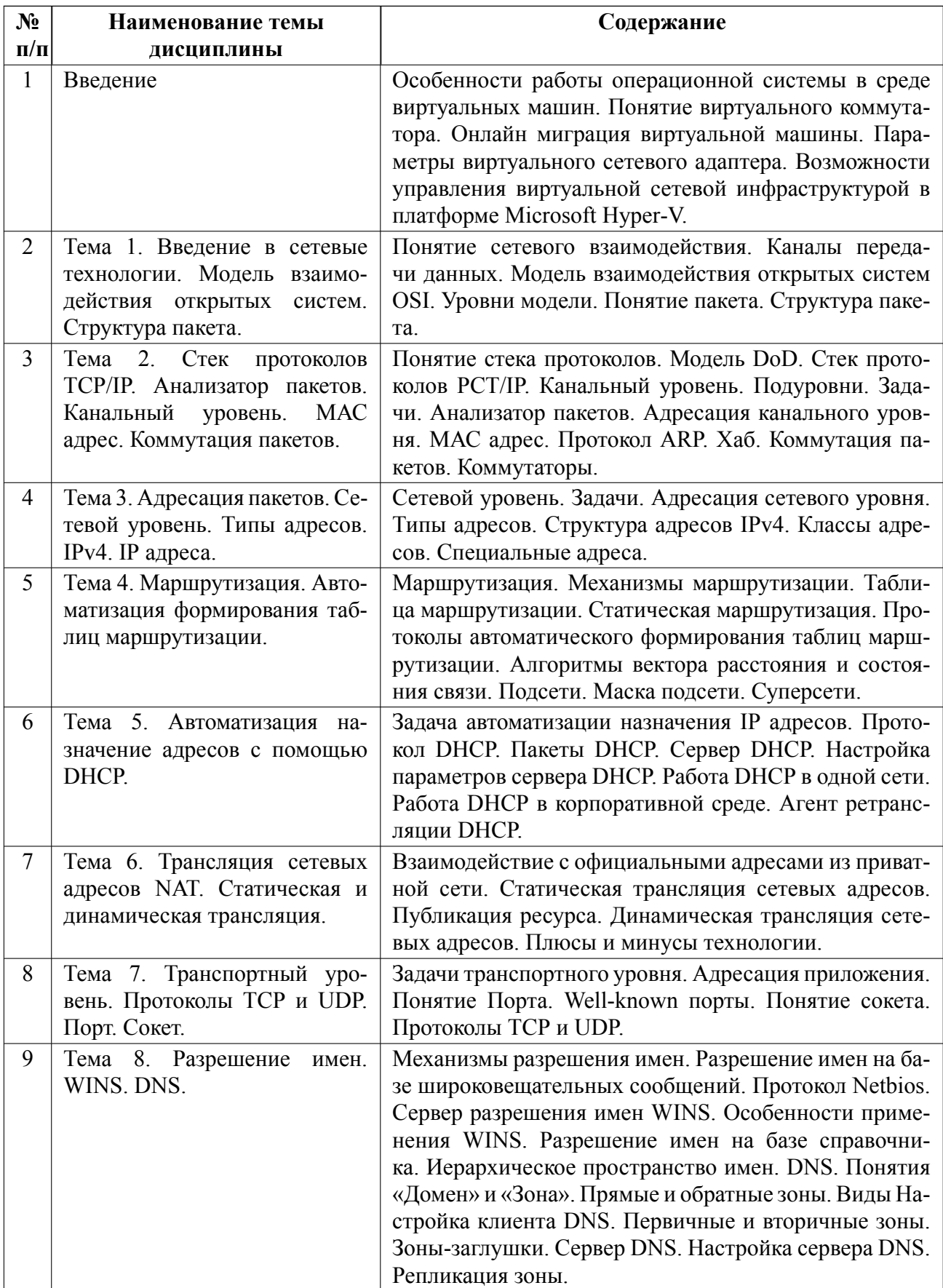

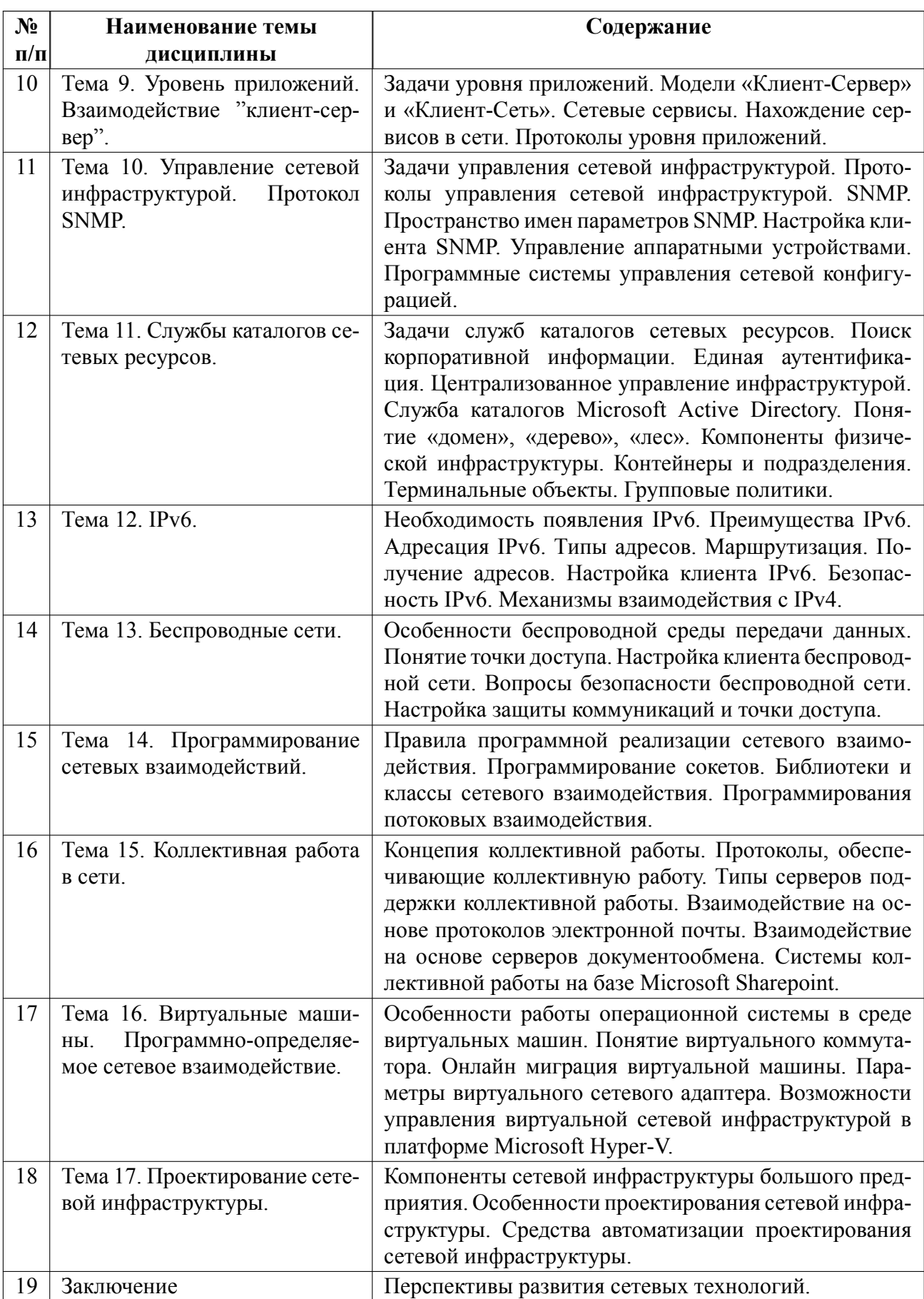

## **4.2 Перечень лабораторных работ**

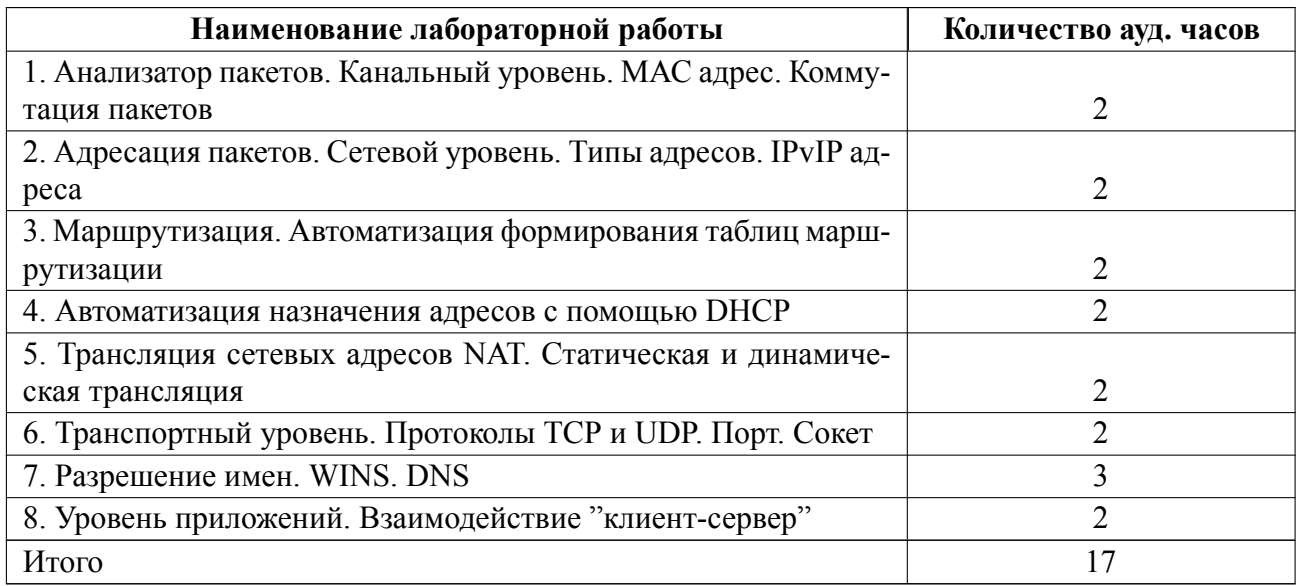

### **4.3 Перечень практических занятий**

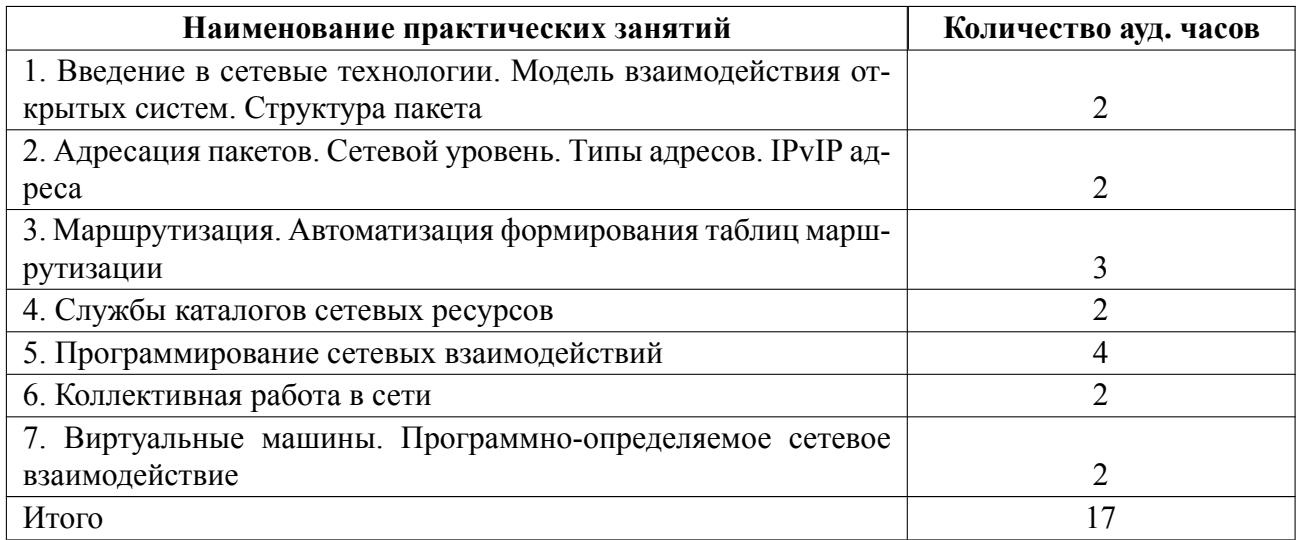

### **4.4 Курсовое проектирование**

Цель работы (проекта): Приобретение знаний и навыков в области практической работы с сетевыми компонентами.

В зависимости от выбранной из списка студентом и утвержденной преподава-

телем темы целями курсового проекта могут быть:

1. Приобретение опыта в проектировании сетевого решения или его компонента.

2. Создание программы, взаимодействующей по сети с такой же или другой

программой.

3. Создание программной модели сетевого компонента или сетевой техноло-ГИИ.

4. Детальное знакомство с одной из перспективных сетевых технологий.

Содержание работы (проекта): создание программного решения, обладающего возможностью сетевого взаимодействия или моделирующее какую-то сетевую технологию, или создание проекта сетевой инфраструктуры.

Работа должна базироваться на четырех-восьми первоисточниках, иметь четкую постановку задачи, определенный план решения поставленной задачи, грамотно описанный процесс решения задачи с детальным описанием всех этапов формирования решения.

Пояснительная записка должна состоять из постановки задачи, обзора существующих решений, обзора способов решения задачи, обоснования выбора способа решения и описания самого решения.

В пояснительной записке также должны присутствовать выводы по сделанной работе и четкое описание перспектив её развития.

Пояснительная записка должна иметь объем от 20 до 50 страниц, оформляется в электронной форме в соответствии с шаблоном оформления пояснительной записки к курсовому проекту СПбГЭТУ (см. п. 5.2) и публикуется в соответствующем задании учебного курса Moodle виртуального учебного кластера СПБГЭТУ "ЛЭТИ".

Темы:

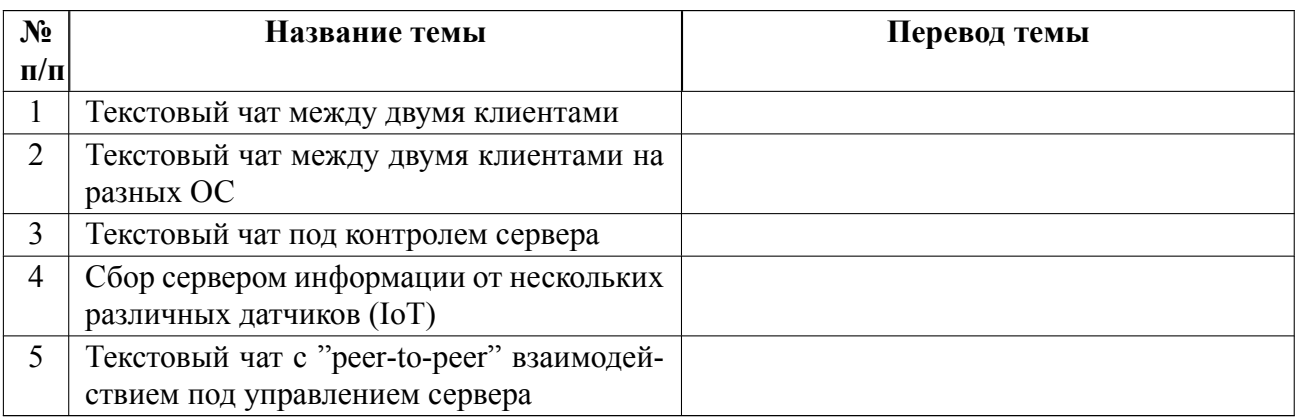

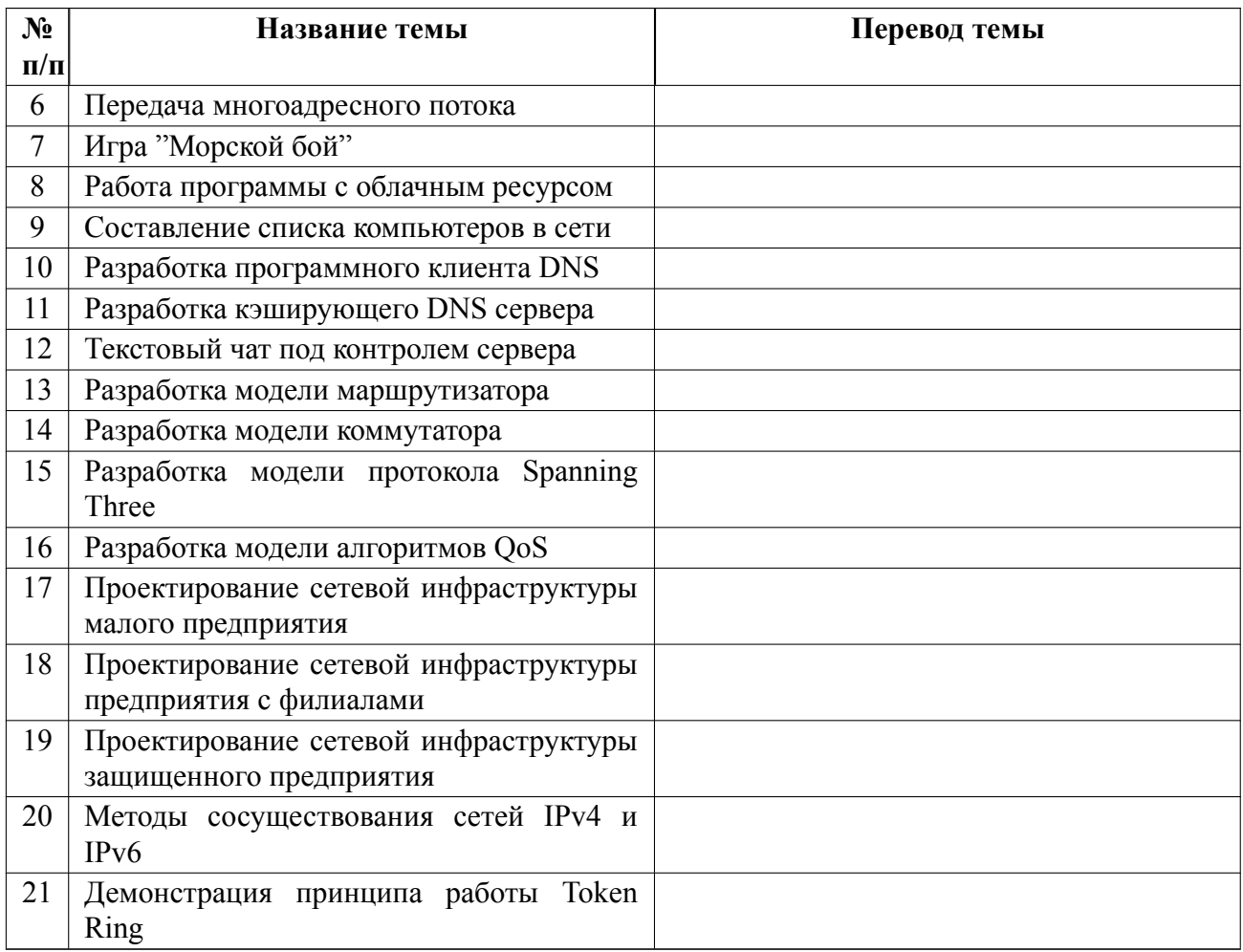

## **4.5 Реферат**

Реферат не предусмотрен.

### **4.6 Индивидуальное домашнее задание**

Индивидуальное домашнее задание не предусмотрено.

### **4.7 Доклад**

Доклад не предусмотрен.

### **4.8 Кейс**

Кейс не предусмотрен.

#### 4.9 Организация и учебно-методическое обеспечение самостоятельной работы

Самостоятельная работа над курсом проводится на основе методических указаний к курсовому проектированию, а также изучения основных и дополнительных материалов, опубликованных в курсе Moodle.

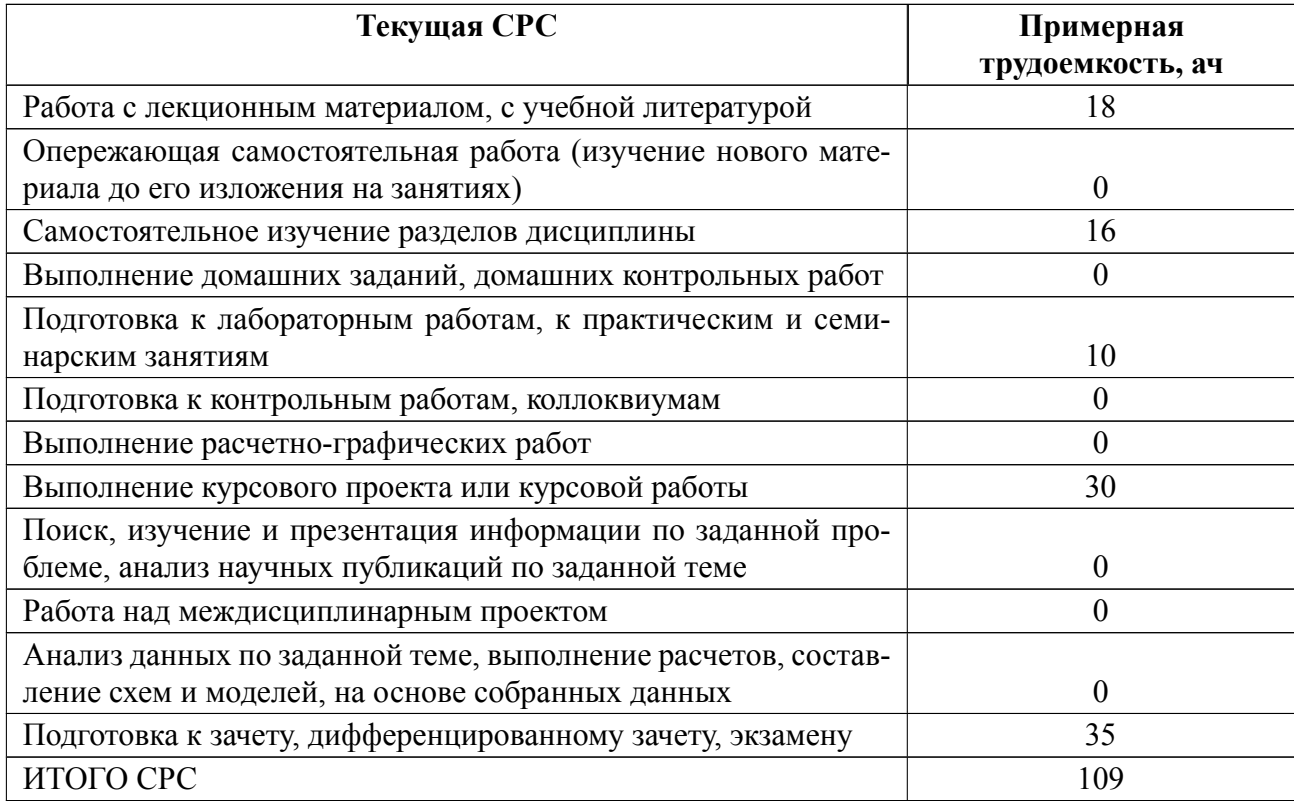

### **5 Учебнометодическое обеспечение дисциплины**

# **5.1 Перечень основной и дополнительной литературы, необходимой для освоения дисциплины**

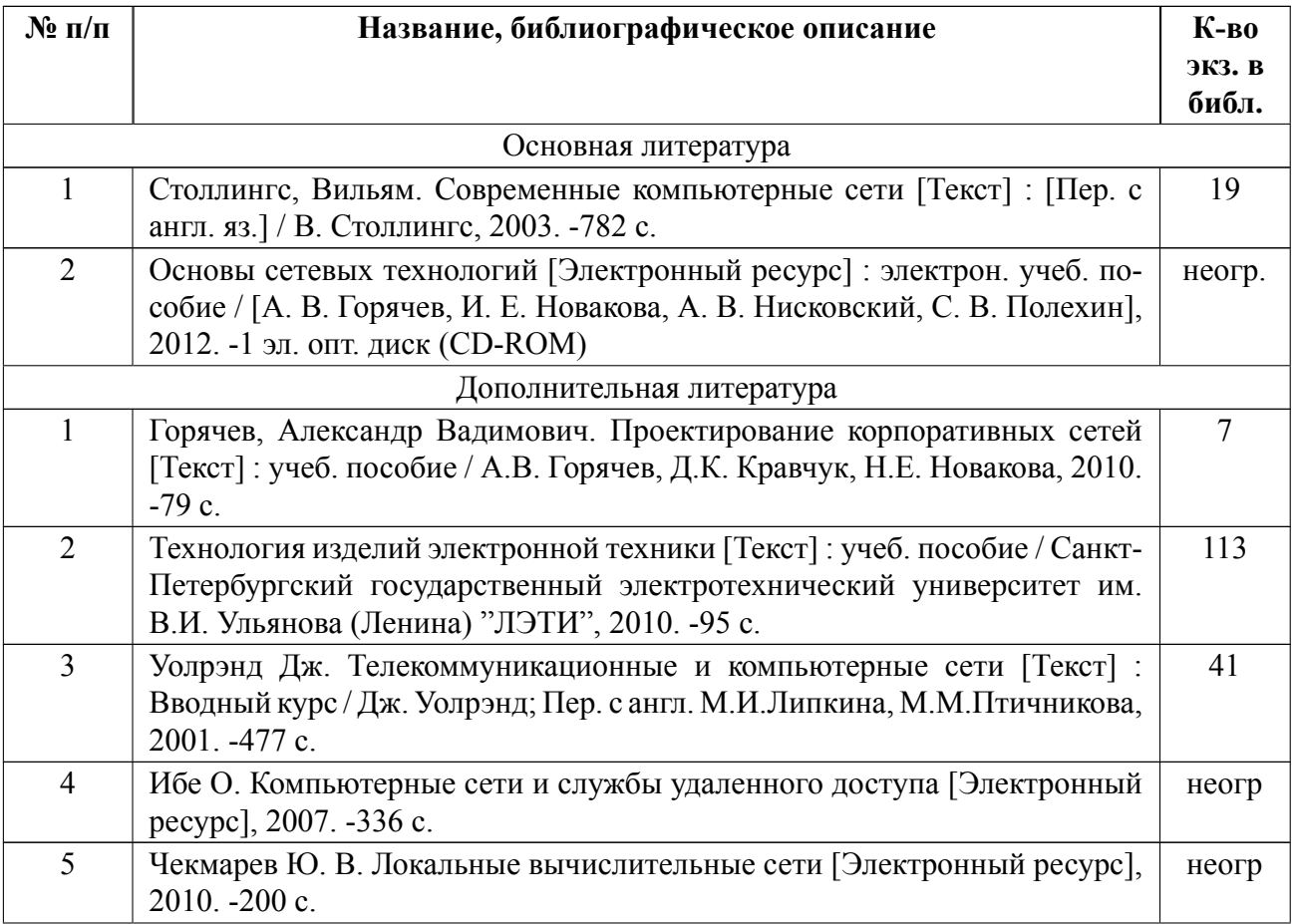

#### **5.2 Перечень ресурсов информационнотелекоммуникационной сети «Ин-**

#### **тернет», используемых при освоении дисциплины**

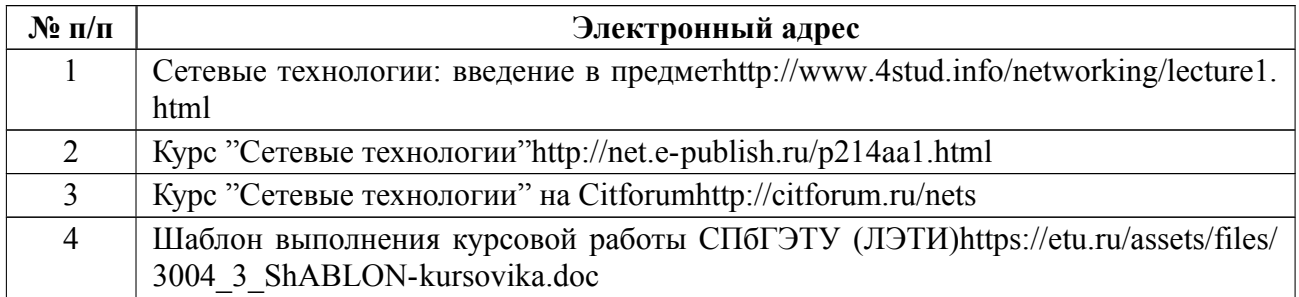

## **5.3 Адрес сайта курса**

Адрес сайта курса: https://vec.etu.ru/moodle/course/view.php?id=8200

### **6 Критерии оценивания и оценочные материалы**

## **6.1 Критерии оценивания**

Для дисциплины «Сети ЭВМ» предусмотрены следующие формы промежуточной аттестации: экзамен.

### **Экзамен**

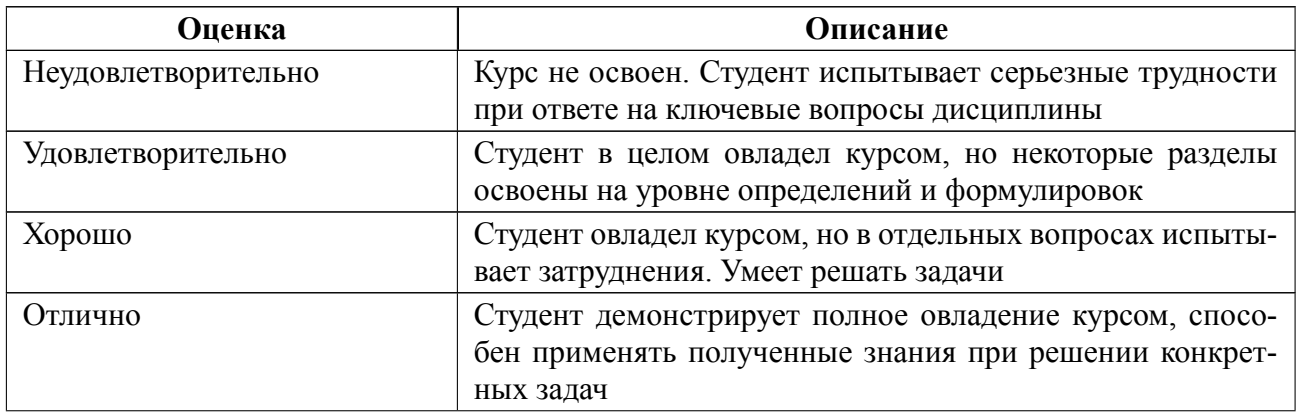

### **Особенности допуска**

Выполнение и защита всех лабораторных работ, а также выполнение и защита курсовой работы на положительную оценку.

## **6.2 Оценочные материалы для проведения текущего контроля и промежуточной аттестации обучающихся по дисциплине**

### **Вопросы к экзамену**

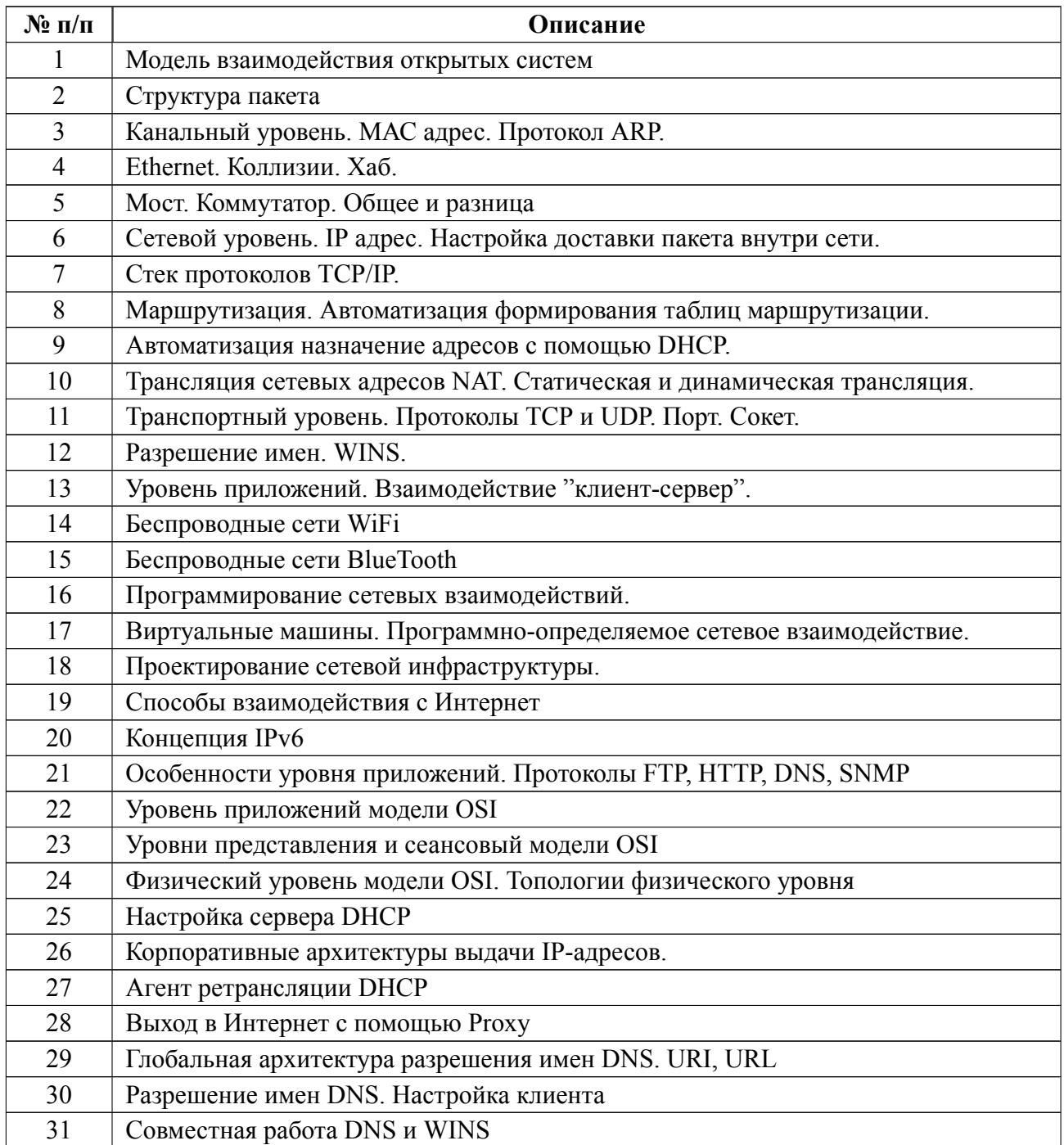

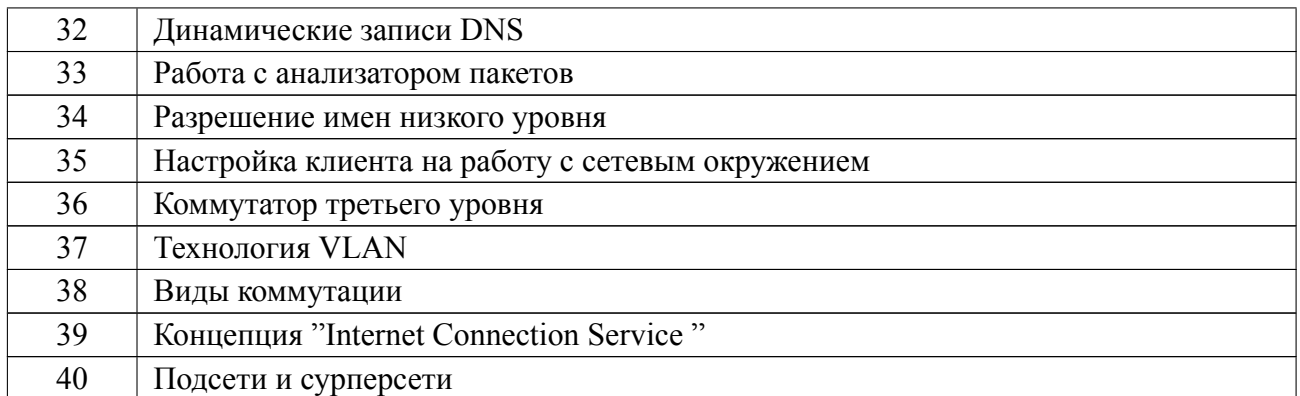

#### **Форма билета**

Министерство науки и высшего образования Российской Федерации

ФГАОУ ВО «Санкт-Петербургский государственный электротехнический

университет «ЛЭТИ» имени В.И. Ульянова (Ленина)»

### **ЭКЗАМЕНАЦИОННЫЙ БИЛЕТ № 1**

Дисциплина **Сети ЭВМ** ФКТИ

- 1. Ethernet. Коллизии. Хаб.
- 2. Разрешение имен. WINS. DNS.
- 3. Задача
- УТВЕРЖДАЮ

Заведующий кафедрой **H.T. Рыжов** 

Весь комплект контрольно-измерительных материалов для проверки сформированности компетенции (индикатора компетенции) размещен в закрытой части по адресу, указанному в п. 5.3

### **6.3 График текущего контроля успеваемости**

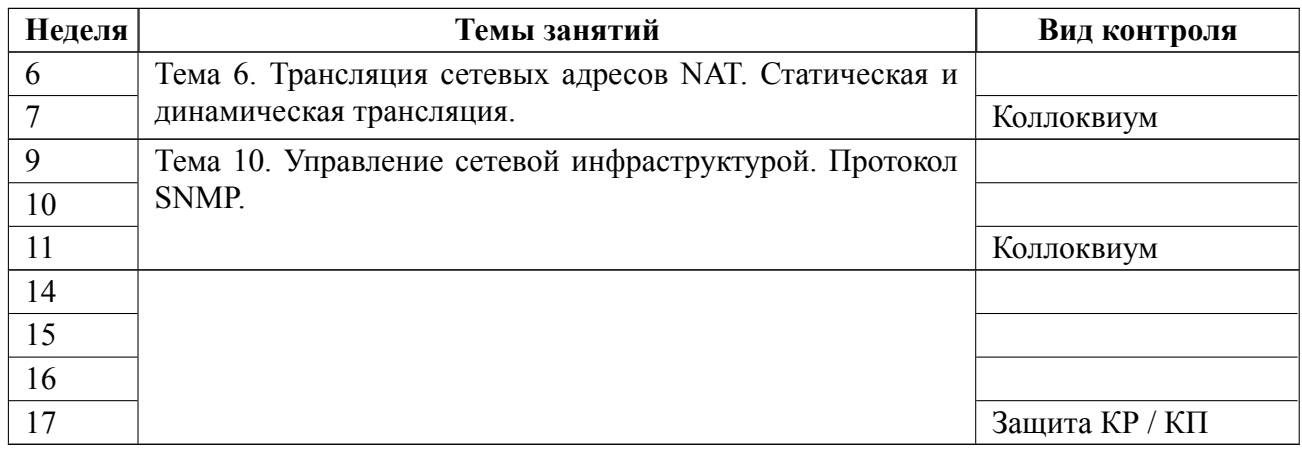

#### **6.4 Методика текущего контроля**

**Текущий контроль** включает в себя контроль посещаемости лекционных занятий (не менее 60 % занятий), по результатам которого студент получает допуск на экзамен.

**Порядок выполнения лабораторных работ, подготовки отчетов и их защиты.**

В процессе обучения по дисциплине «Сети ЭВМ» студент обязан выполнить 8 лабораторных работ. Под выполнением лабораторных работ подразумевается подготовка к работе, проведение экспериментальных исследований, подготовка отчета и его защита на коллоквиуме. После каждых 4 лабораторных работ предусматривается проведение коллоквиума на 8 и 14 неделях, на которых осуществляется защита лабораторных работ. Выполнение лабораторных работ студентами осуществляется индивидуально или в бригадах до 2 человек. Оформление отчета студентами осуществляется индивидуально в соответствии с принятыми в СПбГЭТУ правилами оформления студенческих работ. Отчет оформляется после выполнения экспериментальных исследований и представляется преподавателю на проверку путем размещения его в соответствующем задании курса Moodle. После проверки отчет либо возвращается (при наличии замечаний) на доработку, либо подписывается к защите.

19

Лабораторные работы защищаются студентами индивидуально. Каждый студент получает вопрос по теоретической части, или по процедуре проведения экспериментальных исследований, или по последующей обработке результатов, после чего ему предоставляется время для подготовки ответа. При обсуждении ответа преподаватель может задать несколько уточняющих вопросов. В случае если студент демонстрирует достаточное знание вопроса, работа считается защищенной.

На защите лабораторной работы студент должен показать: понимание методики исследования и знание особенностей её применения, понимание и умение объяснять особенности применяемых методов, возможные области их применения и т.д., умение давать качественную и количественную оценку полученных экспериментальных результатов и прогнозировать реакции исследуемого объекта на различные воздействия, навыки и умения, приобретенные при выполнении лабораторной работы.

Коллоквиум проводится на основе вопросов к экзамену, изученных до момента проведения коллоквиума.

Текущий контроль включает в себя выполнение, сдачу в срок отчетов и их защиту по всем лабораторным работам, по результатам которой студент получает допуск на экзамен.

Контроль выполняется путем оперативного собеседования со студентами по ходу выполнения ими практических заданий.

**Контроль самостоятельной работы** студентов осуществляется на лекционных, лабораторных и практических занятиях студентов по методикам, описанным выше.

**Текущий контроль при выполнении курсового проекта (работы)** осуществляется в соответствии с методическими указаниями по курсовом проектированию и заданием на курсовой проект (работу).

20

Оформление пояснительной записки на курсовой проект (работу) выполняется в соответствии с требованиями к студенческим работам принятым в СПбГЭТУ.

Защита курсового проекта (работы) осуществляется в соответствии с требованиями «Положения о промежуточной аттестации». Защита выполняется очно или дистанционно на ранее, чем через три дня после опубликования окончательного варианта пояснительной записки в соответствующем задании электронного курса в виртуальном образовательном кластере ЛЭТИ.

Положительная оценка ("Удовлетворительно" и выше) ставится при доказательстве самостоятельности выполнения работы, полностью выполненного задания и объяснения особенностей выполнения работы, при этом могут иметься заметные проблемы с работой проекта или значительный замечания к пояснительной записке.

Оценка "Хорошо" ставится при том, что поставленная задача выполнена, но имеются некоторые недочеты в его работы или есть серьезные замечания преподавателя к пояснительной записке.

Оценка "Отлично" ставится при отсутствии замечаний к выполненной задаче и пояснительной записке.

21

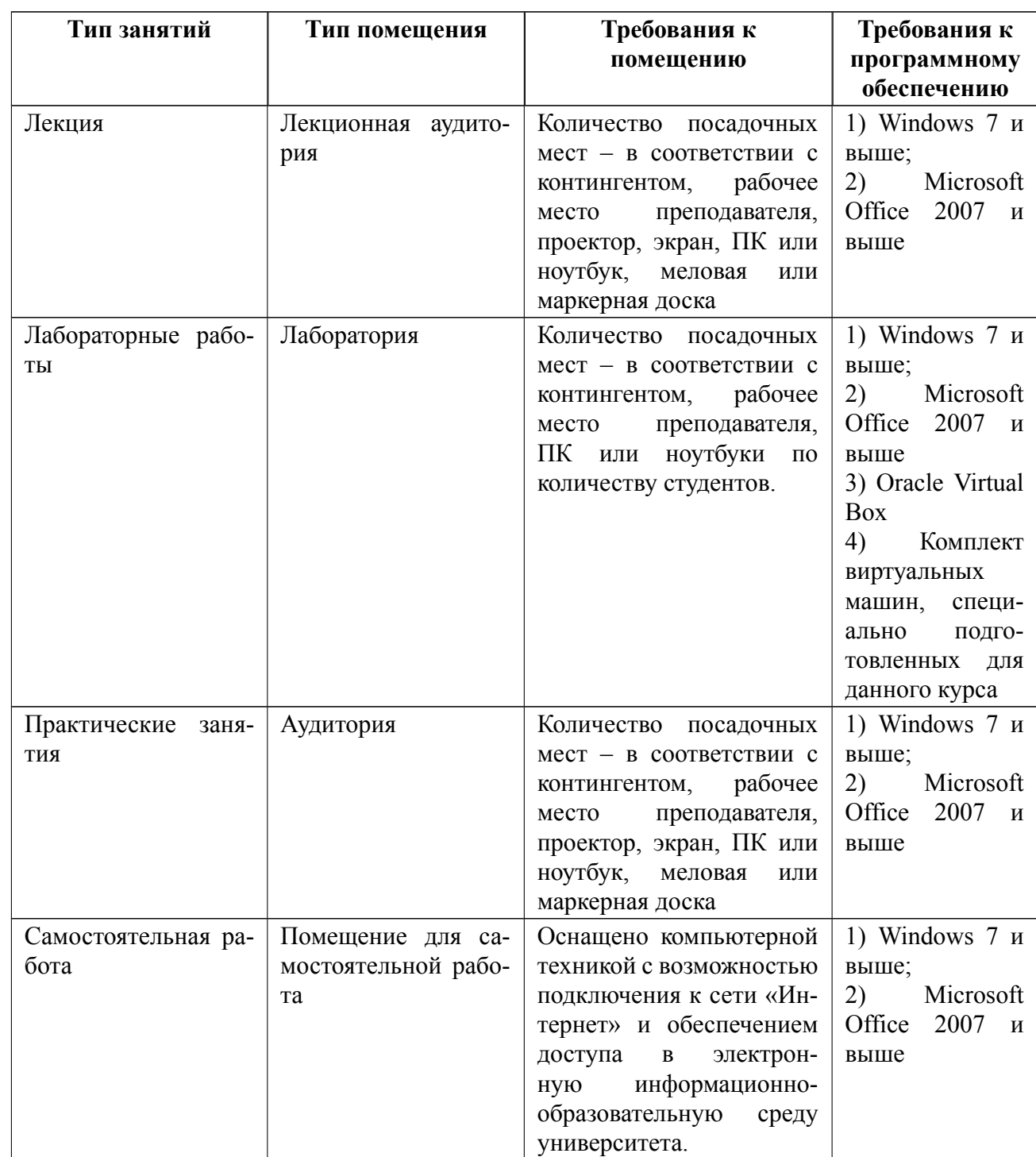

## **7 Описание информационных технологий и материальнотехнической базы**

### **8 Адаптация рабочей программы для лиц с ОВЗ**

Адаптированная программа разрабатывается при наличии заявления со стороны обучающегося (родителей, законных представителей) и медицинских показаний (рекомендациями психолого-медико-педагогической комиссии). Для инвалидов адаптированная образовательная программа разрабатывается в соответствии с индивидуальной программой реабилитации.

# **ЛИСТ РЕГИСТРАЦИИ ИЗМЕНЕНИЙ**

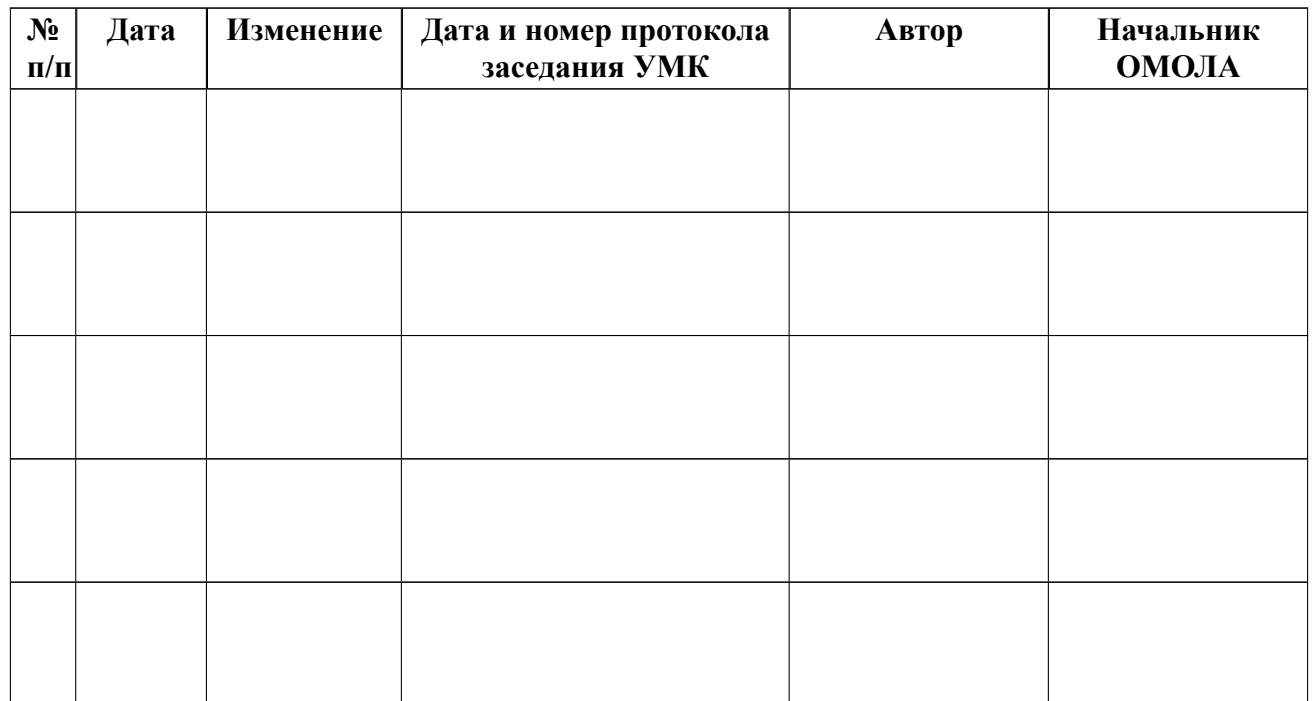